#### **ITUEvents**

## ITU World Radiocommunication Seminar 2018

3-7 December 2018 Geneva, Switzerland

www.itu.int/go/ITU-R/WRS-18

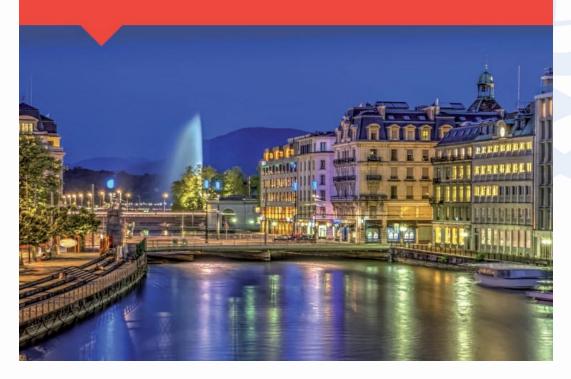

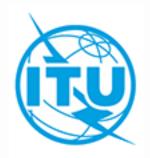

AP30B Part-B submissions

By Alexander Klyucharev Space Services Department ITU-R

> ITU HQ Geneva, 3 - 7 December, 2018

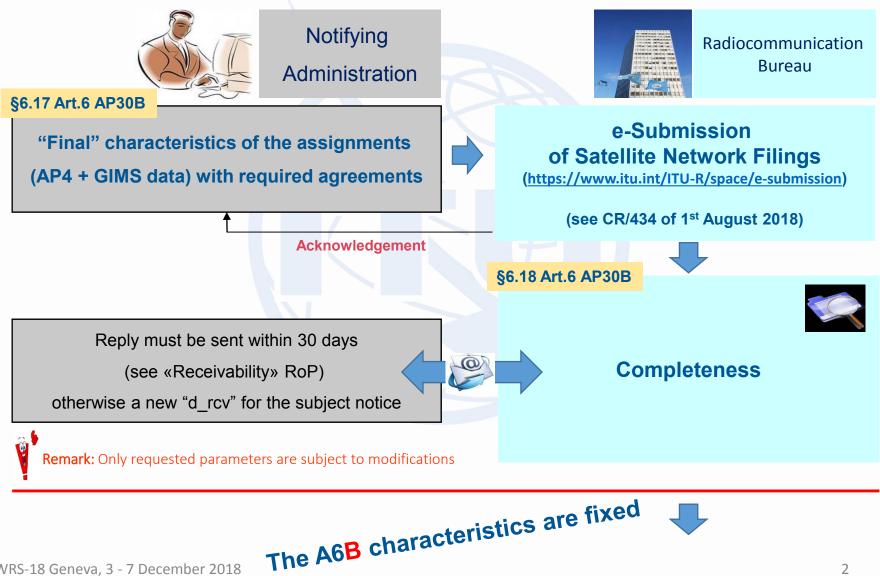

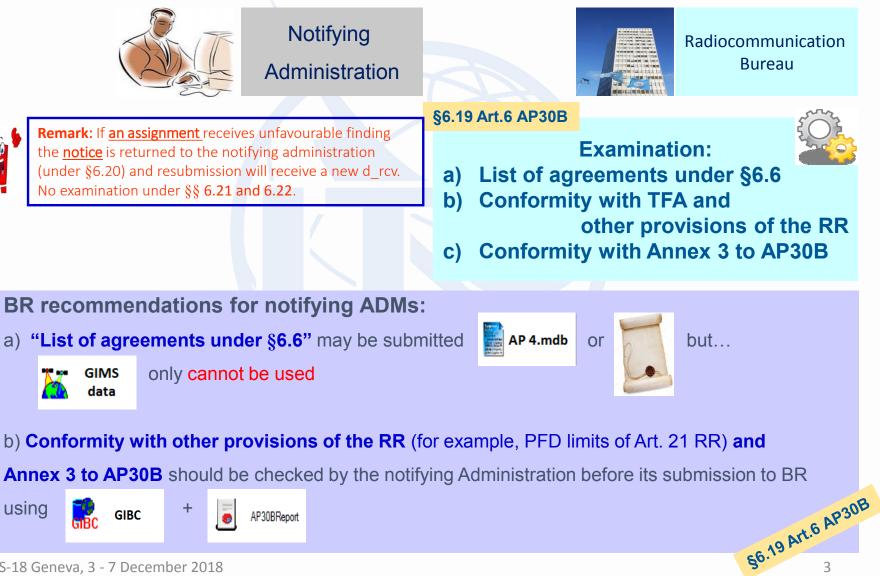

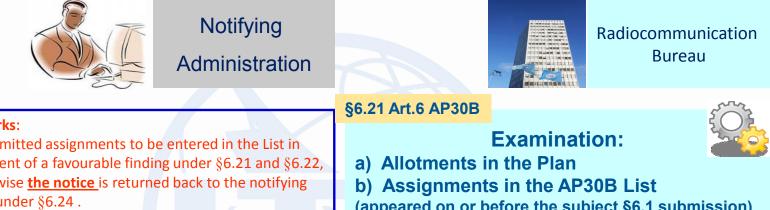

#### **Remarks:**

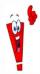

a) Submitted assignments to be entered in the List in the event of a favourable finding under §6.21 and §6.22, otherwise the notice is returned back to the notifying ADM under §6.24. b) Provision §6.25 cannot be applied for allotments in the Plan.

- (appeared on or before the subject §6.1 submission)
- c) Pending assignments

(received on or before the subject §6.1 submission)

#### **BR recommendations for notifying ADMs:**

- a) To check which agreements should be provided as indicated in the relevant Special Section A6A published under §6.7;
- b) To check (using the method of Annex 4 to **AP30B**) that there are no allotments / assignments which

are still considered as being affected by the assignments of A6B submission (see further explanation);

- c) To check which assignments have been already suppressed under §6.33, if any;
- d) If necessary, to indicate the ADM names (and satellite networks) in respect of which the provision of §6.25 wishes to be applied, with a signed commitment as requested in §6.26.

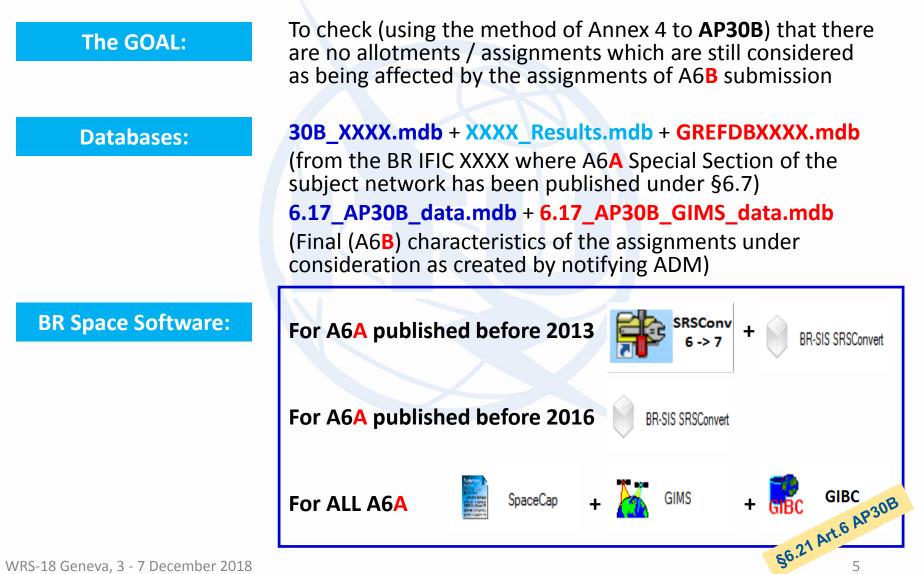

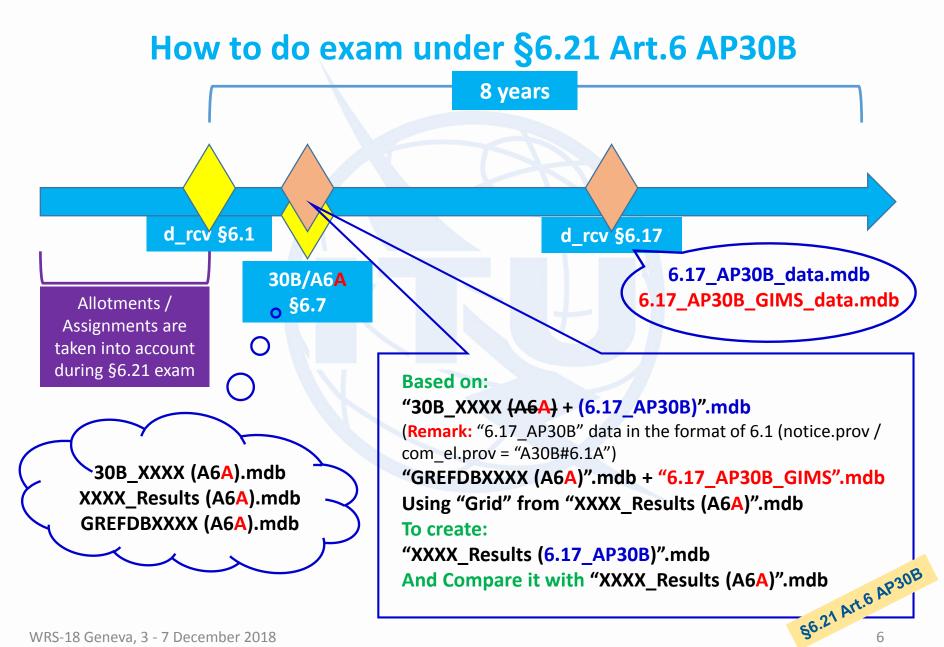

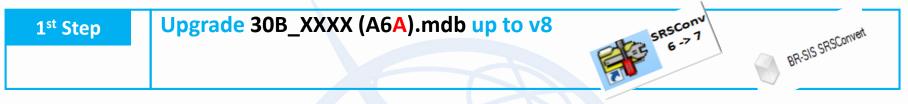

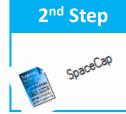

Replace A6A data with "6.17\_AP30B\_data" in 30B\_XXXX (A6A).mdb and remove all other notices with d\_rcv > d\_rcv the subject A6A, if any

"30B\_XXXX (A6A)".mdb => "30B\_XXXX <del>(A6A)</del> + (6.17\_AP30B)".mdb

| 3 <sup>rd</sup> Step | Establish "GREFDBXXXX (A6A)".mdb as a RefDB                                                                                         |
|----------------------|----------------------------------------------------------------------------------------------------|
| GIMS                 | GIMS   Diagram   GXT   Database   Explore   New   Open   Close   Open REFDB   Close   Open REFDB   REFDB Setup   Incremental Update |
|                      | Remark:<br>For A6A published before 2012 "GREFDBXXXX (A6A)".mdb = + BR IFIC updates                                                 |

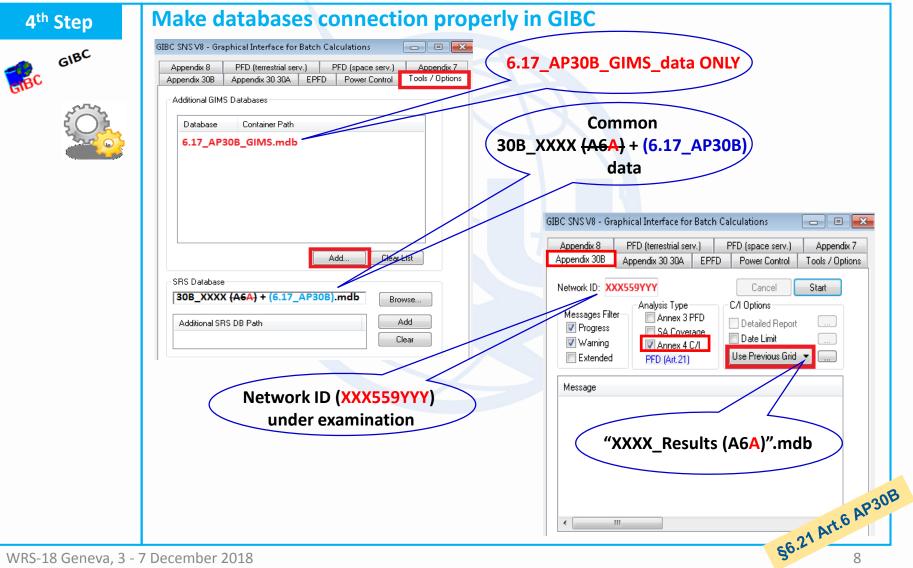

| 5 <sup>th</sup> Step                                                 | ompare A6A examination Results (from XXXX BR IFIC) with |                     |                                 |                                 |           |               |                                        |  |  |
|----------------------------------------------------------------------|---------------------------------------------------------|---------------------|---------------------------------|---------------------------------|-----------|---------------|----------------------------------------|--|--|
| A6A_from XXXX                                                        |                                                         |                     |                                 |                                 |           |               |                                        |  |  |
| A5                                                                   | Alfl                                                    | A1f3                | BR80                            | Ala Sat. Network /              | BR6a      | A4a1          | BR79                                   |  |  |
| Coordinations                                                        | Notifying<br>adm.                                       | Inter. sat.<br>org. | Status of identified<br>network | Alb Plan beam<br>identification | Id. no.   | Orbital long. | Max.<br>degradation                    |  |  |
|                                                                      |                                                         |                     |                                 | i § 65 Annexe 4                 |           |               |                                        |  |  |
| §2.1 (6/4 GHz)         Néant / None / Ninguna / 无 / Hem / الا يوجد ل |                                                         |                     |                                 |                                 |           |               |                                        |  |  |
| §2.1 (13/10-11 GH:                                                   | z) IRQ                                                  |                     | Allotment                       | IRQ00000                        | 90558110  | 65.45 E       | 0.138                                  |  |  |
| §2.2 (6/4 GHz)                                                       | HOL                                                     |                     | Pending                         | NSS-FSS 57E                     | 107559030 | 57 E          | 11.116                                 |  |  |
| §2.2 (13/10-11 GH:                                                   | z) EGY                                                  |                     | Allotment                       | EGY00000                        | 90558073  | 67.11 E       | 4.606                                  |  |  |
|                                                                      | ETH                                                     |                     | Allotment                       | ETHOOOOO                        | 90558075  | 58.3 E        | 19.071                                 |  |  |
|                                                                      | HOL                                                     |                     | Pending                         | NSS-FSS 57E                     | 107559030 | 57 E          | 23.804                                 |  |  |
|                                                                      | IRQ                                                     |                     | Allotment                       | IRQ00000                        | 90558110  | 65.45 E       | 3.564                                  |  |  |
|                                                                      | ISR                                                     |                     | Pending                         | AMS-30B-65E                     | 109559008 | 65 E          | 14.783                                 |  |  |
|                                                                      | PAK                                                     |                     | Allotment                       | PAK00000                        | 90558161  | 56.5 E        | 7.879                                  |  |  |
| §2.3 (6/4 GHz)                                                       | HOL                                                     |                     | Pending                         | NSS-FSS 57E                     | 107559030 | 57 E          | 1.728                                  |  |  |
| §2.3 (13/10-11 GH                                                    | z) ETH                                                  |                     | Allotment                       | ETH00000                        | 90558075  | 58.3 E        | 13.507                                 |  |  |
|                                                                      | HOL                                                     |                     | Pending                         | NSS-FSS 57E                     | 107559030 | 57 E          | 7.576                                  |  |  |
|                                                                      | ISR                                                     |                     | Pending                         | AMS-30B-65E                     | 109559008 |               | 7.857                                  |  |  |
|                                                                      | LUX                                                     |                     | Pending                         | LUX-30B-G3-63E                  | 105559039 | 63 E          | 0.563                                  |  |  |
|                                                                      | PAK                                                     |                     | Allotment                       | PAK00000                        | 90558161  | 56.5 E        | 2.1 rt.6 Ar                            |  |  |
| WRS-18 Geneva, 3 - 7                                                 | December 201                                            | 8                   |                                 |                                 |           | 5             | 0.563<br>2.1 Art.6 AP<br>0.21 Art.6 AP |  |  |

| 5 <sup>th</sup> Step                             | A6B exan    | B examination Results                        |                                 |                                 |               |               |                 |                          |  |  |
|--------------------------------------------------|-------------|----------------------------------------------|---------------------------------|---------------------------------|---------------|---------------|-----------------|--------------------------|--|--|
| A6 <mark>B (</mark> as A6 <mark>A) in XXX</mark> | x           |                                              |                                 |                                 |               |               |                 |                          |  |  |
| A5                                               | A1f1        | A1f3                                         | BR80                            | A1a Sat. Network /              | BR6a          | A4a1          | BR79            |                          |  |  |
| Coordinations                                    | Notif. adm. | Inter. sat.<br>org.                          | Status of identified<br>network | A1b Plan beam<br>identification | ld. no.       | Orbital long. |                 |                          |  |  |
|                                                  |             |                                              |                                 | §65 Annexe 4                    |               |               |                 |                          |  |  |
| 2.1 (6/4 GHz)                                    |             |                                              | Néant / No                      | ne / Ninguna / 无 /              | لا يوجد / Her |               |                 |                          |  |  |
| §2.1 (13/10-11 GH                                | (z)         | Néant / None / Ninguna / 无 / He亚 / الايرجد / |                                 |                                 |               |               |                 |                          |  |  |
| §2.2 (6/4 GHz)                                   |             | Néant / None / Ninguna / 无 / Her / لايوحد /  |                                 |                                 |               |               |                 |                          |  |  |
| §2.2 (13/10-11 GH                                | (z)         |                                              |                                 |                                 |               |               |                 |                          |  |  |
|                                                  | ETH         |                                              | Allotment                       | ETH00000                        | 90558075      | 58.3 E        | 18.968          | 6.15                     |  |  |
|                                                  | HOL         |                                              | Pending                         | NSS-FSS 57E                     | 107559030     | 57 E          | 23.703          | 6.25                     |  |  |
|                                                  |             |                                              |                                 |                                 |               |               |                 |                          |  |  |
|                                                  | ISR         |                                              | Pending                         | AMS-30B-65E                     | 109559008     | 65 E          | 14.68           | 6.25                     |  |  |
|                                                  |             |                                              |                                 |                                 |               |               |                 |                          |  |  |
| \$2.3 (6/4 GHz)                                  |             |                                              |                                 | ne / Ninguna / 无 /              | -             |               | 10.105          | C 15                     |  |  |
| §2.3 (13/10-11 GH                                | (z) ETH     |                                              | Allotment                       | ETH00000<br>NSS-FSS 57E         | 90558075      |               | 13.406<br>7.493 | 6.15                     |  |  |
|                                                  | ISR         |                                              | Pending                         | AMS-30B-65E                     | 109559008     |               | 7.493           | 6.25<br>6.25             |  |  |
|                                                  | LUX         |                                              | Pending                         | LUX-30B-G3-63E                  | 105559039     |               | 0.552           | 5LIP 2762                |  |  |
|                                                  | 2011        |                                              |                                 |                                 | 100005005     |               |                 | SUP 2762<br>21 Art.6 AP3 |  |  |
|                                                  | •           |                                              |                                 |                                 |               |               |                 | 21 Art.                  |  |  |

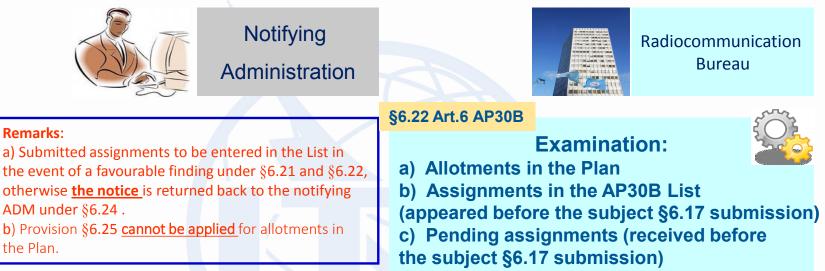

#### **BR recommendations for notifying ADMs:**

a) To check (using the method of Annex 4 to AP30B) whether there are allotments / assignments which

may be considered as affected by the assignments of A6B submission (see further explanation);

b) If necessary, to indicate the ADM names (and satellite networks) in respect of which the provision

of §6.25 wishes to be applied, with a signed commitment as requested in §6.26.

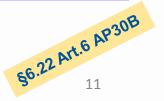

#### The GOAL:

To check (using the method of Annex 4 to **AP30B**) whether there are allotments / assignments which may be considered as affected by the assignments of A6B submission

#### **Databases:**

#### **30B\_YYYY.mdb** + **GREFDBYYYY.mdb**

(from <u>the last officially published BR IFIC YYYY</u>)

6.17\_AP30B\_data.mdb + 6.17\_AP30B\_GIMS\_data.mdb

(Final (A6B) characteristics of the assignments under consideration as created by notifying ADM)

#### **BR Space Software:**

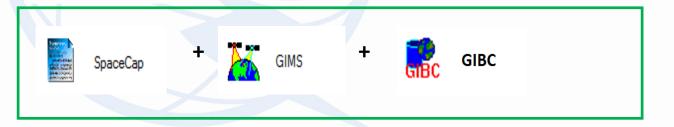

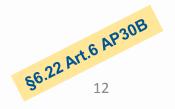

### How to do exam under §6.22 Art.6 AP30B 8 years 6.17 AP30B data.mdb 6.17 AP30B GIMS data.mdb d\_rcv §6.1 d\_rcv<sup>\*</sup>§6.17 30B/A6A **§6.7** Allotments / Assignments are taken into account during §6.22 exam 1. Based on: 2. Based on: "30B YYYY (A6A)".mdb "30B YYYY (A6A) + (6.17 AP30B)".mdb (Remark: "6.17 AP30B" data in the format of 6.1 "GREFDBYYYY (A6A)".mdb (notice.prov / com el.prov = "A30B#6.1A") Create: "GREFDBYYYY (A6A)".mdb + "6.17\_AP30B\_GIMS".mdb "YYYY Results (A6A)".mdb Create: "YYYY Results (6.17 AP30B)".mdb \$6.22 Art.6 AP30B 3. Compare Results "YYYY\_Results (A6A)".mdb with "YYYY\_Results (6.17\_AP30B)".mdb

WRS-18 Geneva, 3 - 7 December 2018

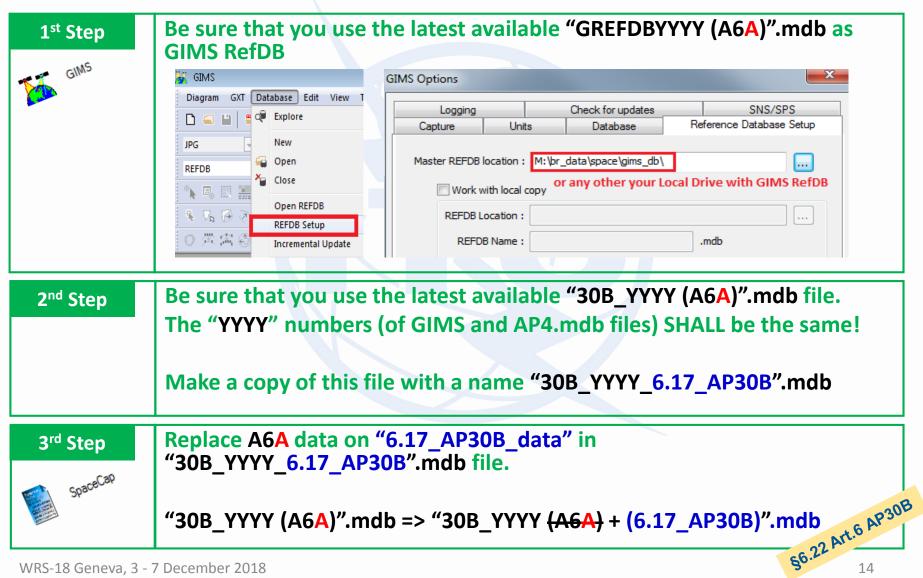

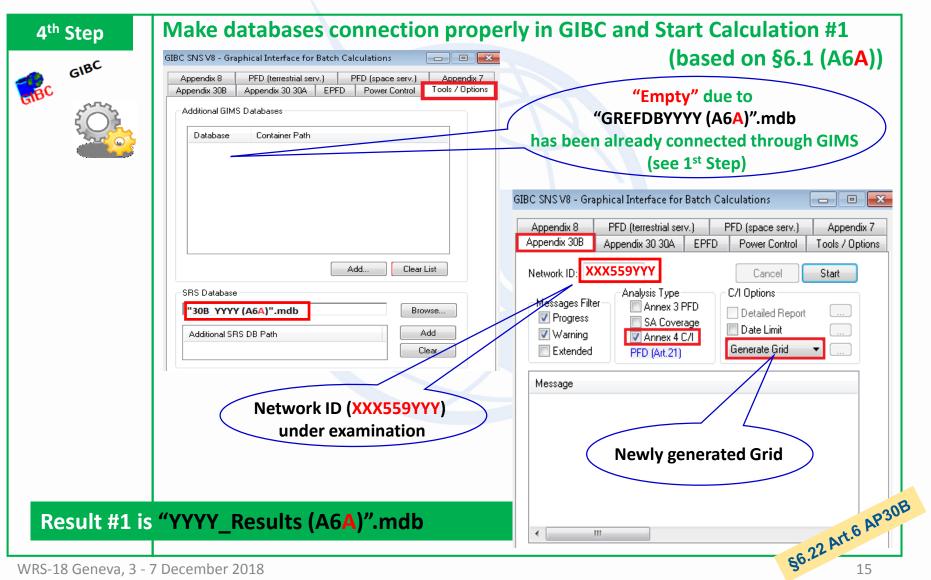

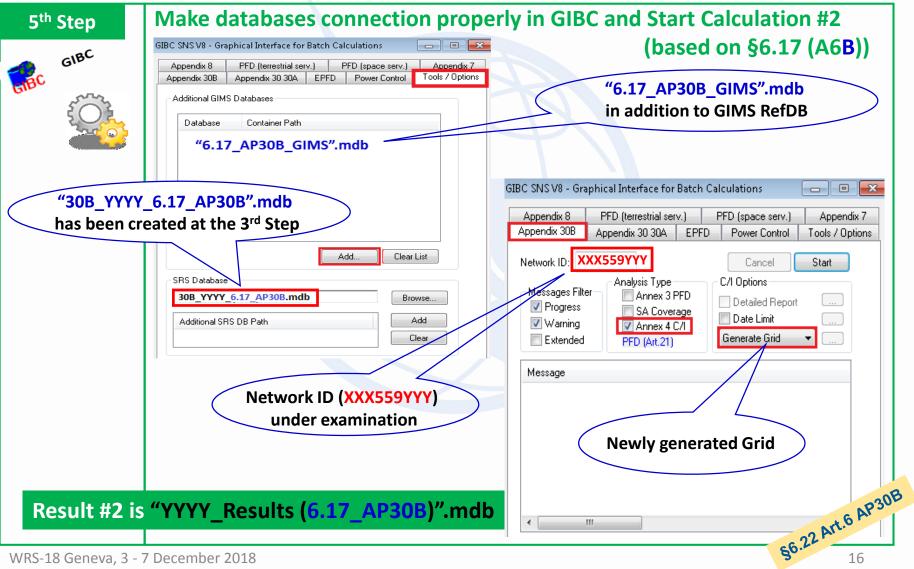

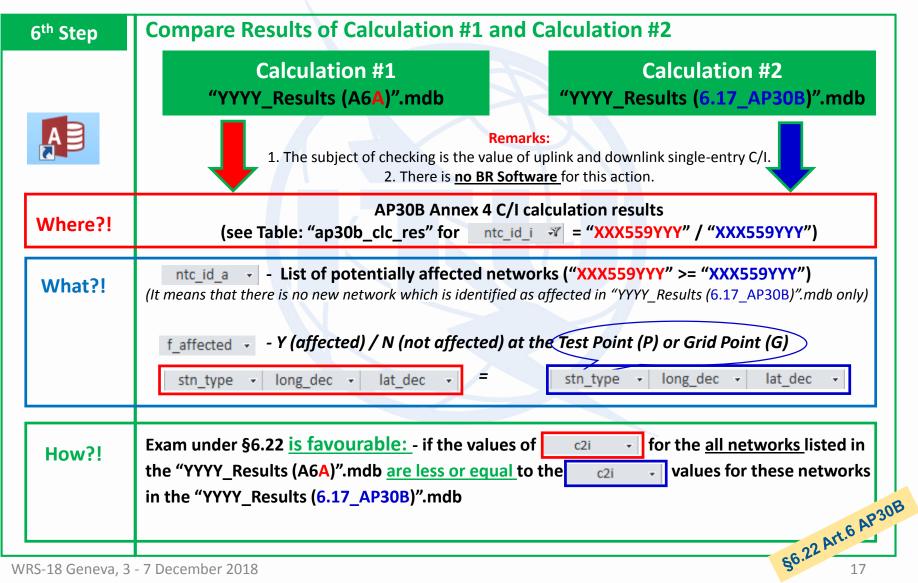

### **Processing of AP30B/A6B Submissions**

### Thank you for your attention!

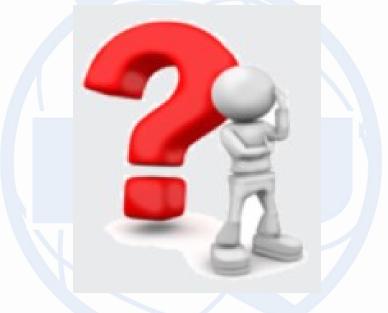

# **Any question?**

alexander.klyucharev@itu.int